### Rajendra Mane College of Engineering & Technology Ambav, Devrukh.

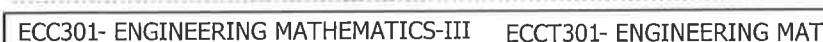

ENGINEERING MATHEMATICS-III TUT. ECC302- ELECTRONICS DEVICES & CIRCUITS

ECC305- ELECTRONIC INSTRUMENTATION & CONTROL SYSTEM

ECC303- DIGITAL SYSTEM DESIGN

ECL304- C++ AND JAVA PROGRAMMING ECM301- MINI PROJECT 1 A

College Code -: 523

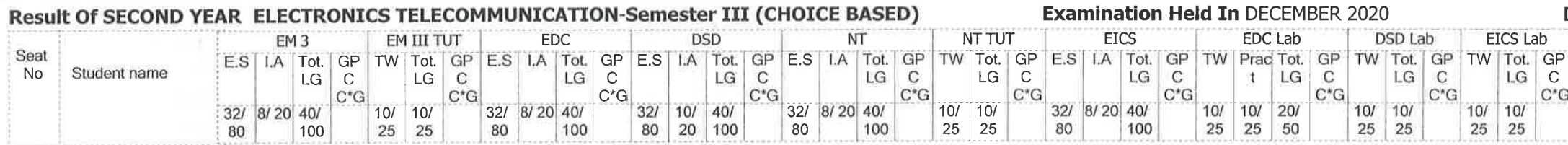

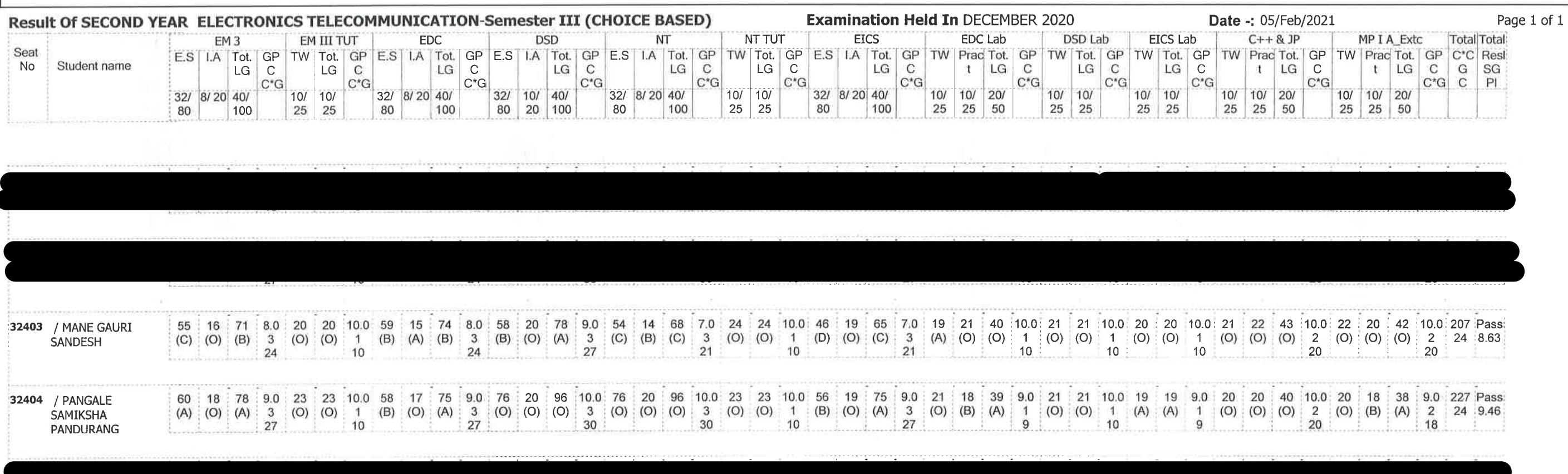

/= Female, AB = Absent, F= Fail, E.S=End Sem., I.A=Internal Assessment, E= Exemption can be claimed, GP=Grade Point, @=Ordinance 5042,\*=Ordinance 5045,LG=Letter Grade,C=Credit Point,C\*CG=Commulative Grade,SGPI=Semester Grade Perforformance Index

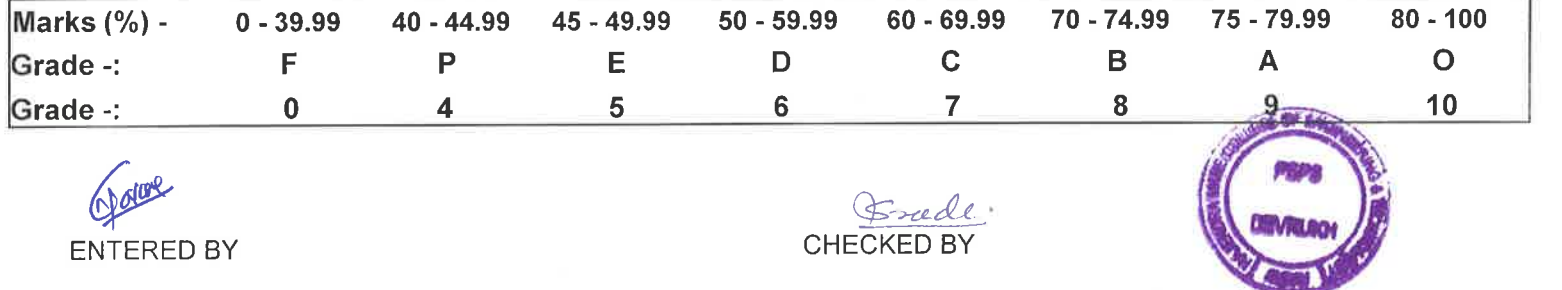

**EXAMINATION INCHARGE** 

ECC304- NETWORK THEORY ECCT304- NETWORK THEORY TUT. ECL301- ELECTRONICS DEVICES AND CIRCUITS LAB ECL302- DIGITAL SYSTEM DESIGN LAB ECL303- ELECTRONICS INSTRUMENTATION & CONTROL SYSTEM LAB

**PRINCIPA** Principle of Engineering<br>
& Technology Ambay, Devrukh.<br>
Tai. Sangameshwar Dist. Ratnagin,<br>
Pin: 415804 (Maharashtra)

# Rajendra Mane College of Engineering & Technology Ambav, Devrukh.

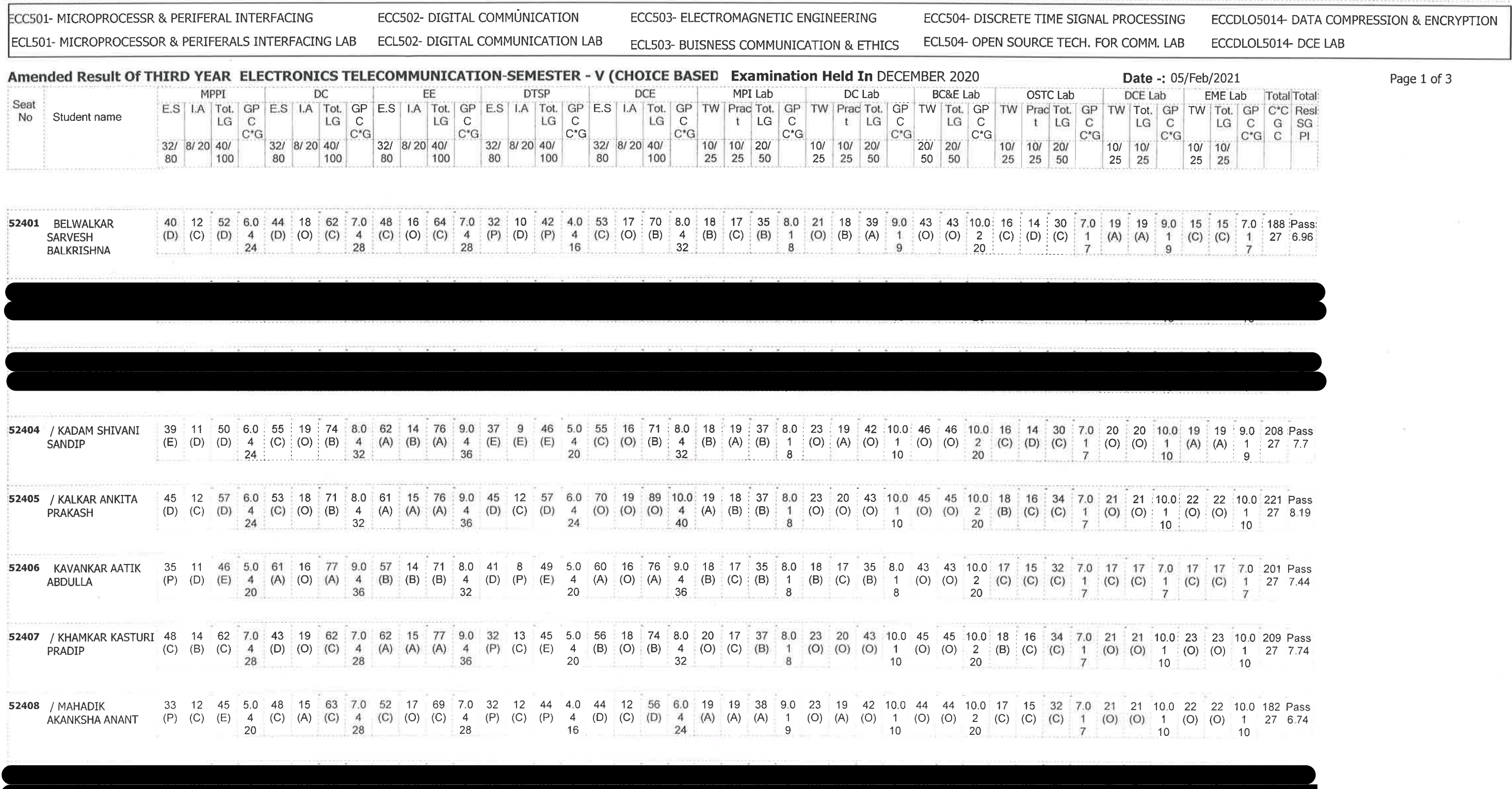

/= Female,AB =Absent,F= Fail,E.S=End Sem.,I.A=Internal Assessment,E= Exemption can be claimed,GP=Grade Point,@=Ordinance<br>5042,\*=Ordinance 5045,LG=Letter Grade,C=Credit Point,C\*CG=Commulative Grade,SGPI=Semester Grade Perf

College Code -: 523

ENTERED BY

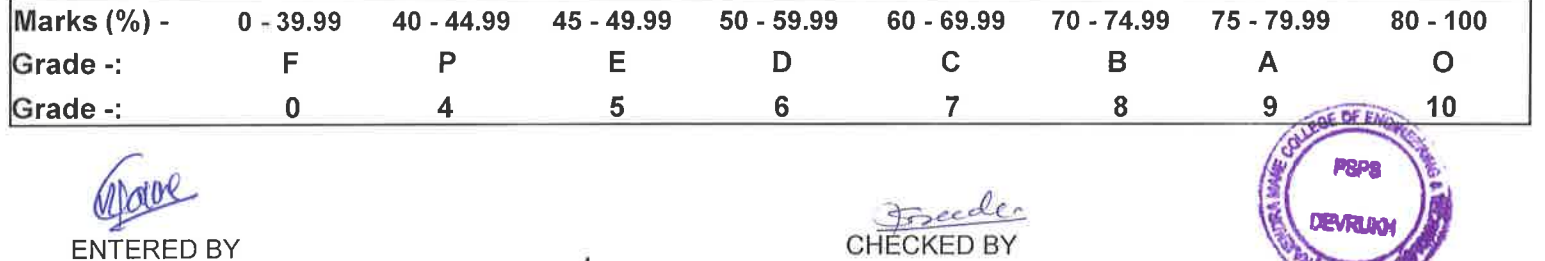

**EXAMINATION INCHARGE** 

r (PRINCIPAL<br>Rajendra Mane College of Engineering<br>& Technology Ambay, Devrukh.<br>Tal. Sangameshwar Dist. Ratnagin,<br>Pin : 415804 (Maharashtra)

## Rajendra Mane College of Engineering & Technology Ambav, Devrukh.

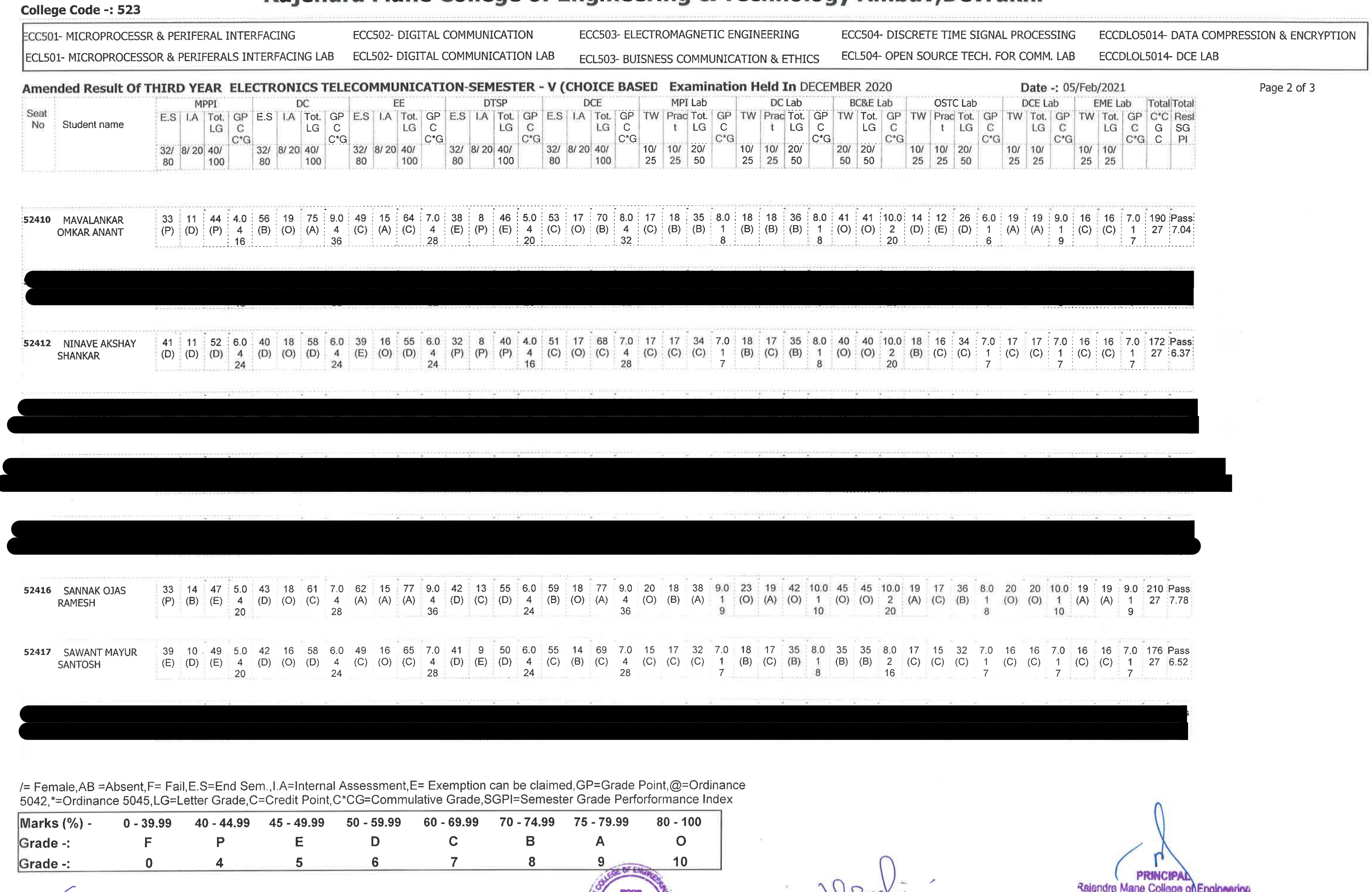

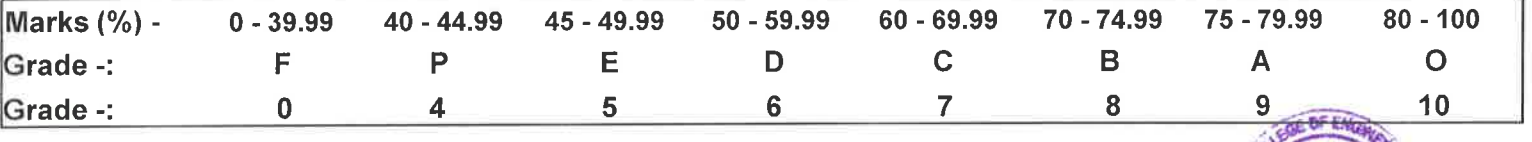

Norse ENTERED BY

J.

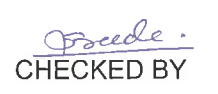

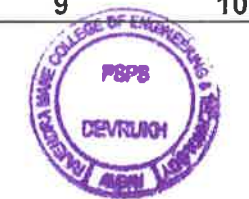

Suela

**EXAMINATION INCHARGE** 

**Allen Intel Marie College on Engineerin<br>
& Technology Ambay, Devrukh,<br>
Tal. Sangameshwar Dist. Rainagin,<br>
Pin : 415804 (Maharashtra)** 

# Rajendra Mane College of Engineering & Technology Ambav, Devrukh.

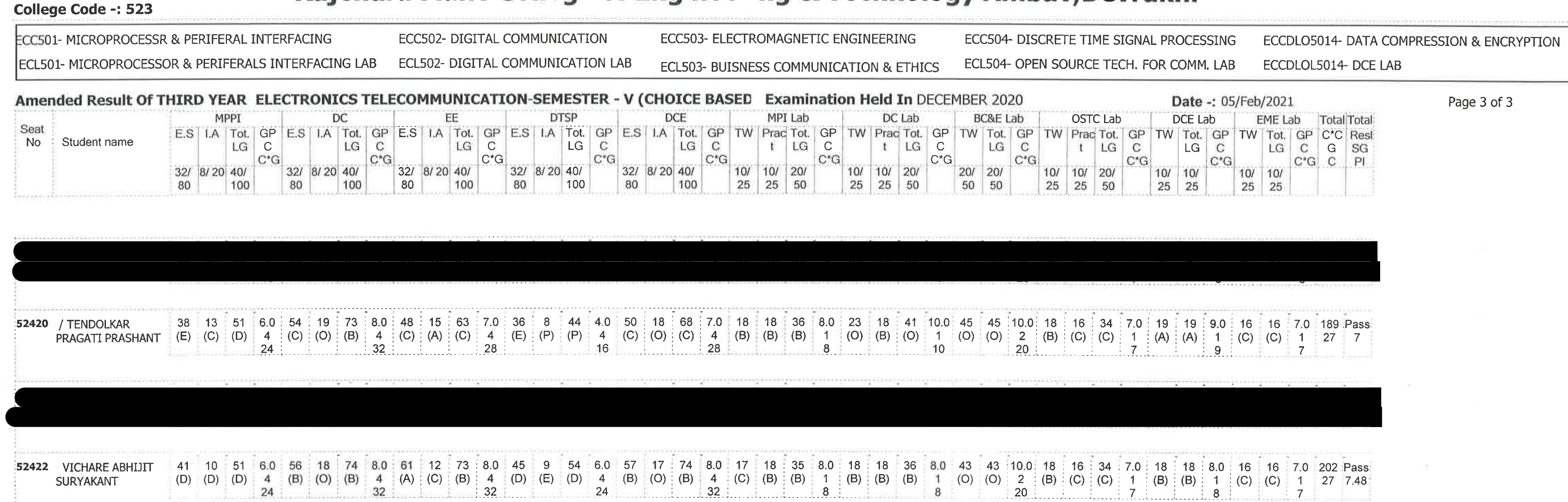

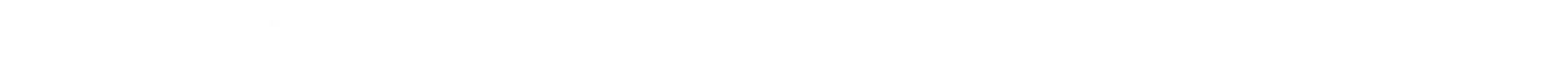

/= Female, AB = Absent, F= Fail, E.S=End Sem., I.A=Internal Assessment, E= Exemption can be claimed, GP=Grade Point, @=Ordinance 5042,\*=Ordinance 5045,LG=Letter Grade,C=Credit Point,C\*CG=Commulative Grade,SGPI=Semester Grade Perforformance Index

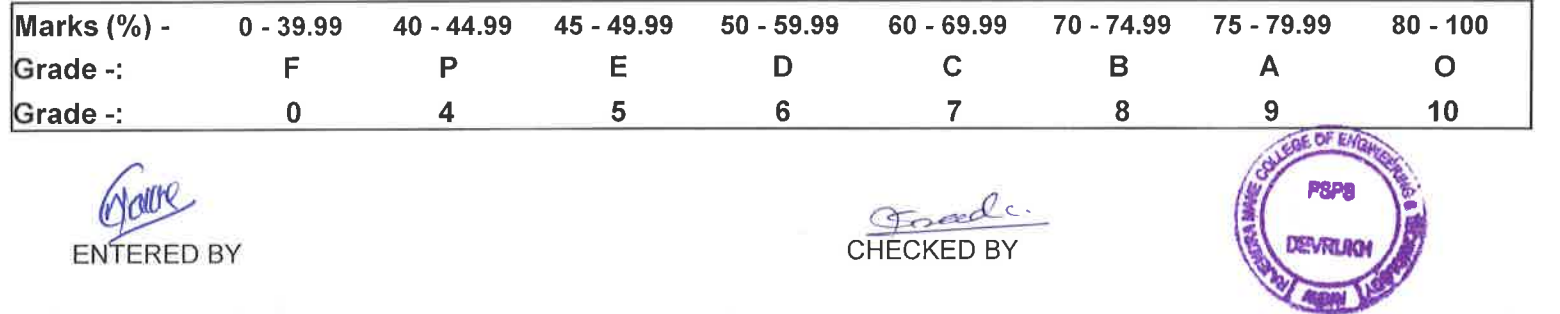

**EXAMINATION INCHARGE** 

Rajendre Mane College of Engineering<br>
& Technology Ambay, Devrukh,<br>
Tal. Sangameshwar Dist. Ratnagin,<br>
Pin: 415804 (Maharashtra)